# TP2: Circuitos RC

Laboratorio de Electromagnetísmo y Óptica, DF, FCEyN, UBA

Primer cuatrimestre 2022

### Objetivos

Estudiar el comportamiento no estacionario (transitorio) de un circuito compuesto por un capacitor y una resistencia. Tiempo característico - Determinación del tiempo de carga y descarga de un capacitor. Medición de capacidad. Uso de generador de funciones y osciloscopio.

## Introducción

Un capacitor esta constituido por dos placas conductoras separadas por una distancia peque˜na (respecto de las longitudes caracter´ısticas de las placas). Generalmente, entre ellas hay un medio dieléctrico. Si se conecta el capacitor a una fuente, las cargas se distribuyen en las superficies, llegando a un equilibrio como se muestra en la figura [1.](#page-0-0) En cada placa, hay igual cantidad de carga pero de signo contrario. La diferencia de potencial V que existe entre las dos placas conductoras es proporcional a la carga Q que hay en cada placa. Esto se expresa de la forma:

<span id="page-0-1"></span>
$$
Q = C \cdot V,\tag{1}
$$

donde C es la constante de proporcionalidad llamada capacitancia. Esta constante depende de las características del capacitor (superficie de placas y distancia de separación, material entre placas). Las unidades de la capacitancia son los faradios,  $F = C/V$  (Faradio=Coulomb/Volt). Como los F son unidades muy grandes, habitualmente se las utiliza con submúltiplos ( $\mu$ F, pF, etc.). Para estudiar las propiedades de un capacitor, podemos

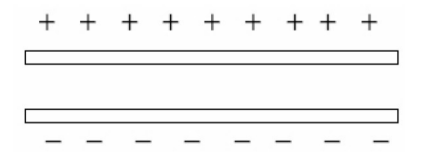

<span id="page-0-0"></span>Figura 1: Esquema de un capacitor de placas paralelas.

armar el circuito que se muestra en la figura [2.](#page-1-0)

Cuando la llave conecta a la batería (figura [2,](#page-1-0) configuración  $(1)$ ), la diferencia de potencial del circuito es:

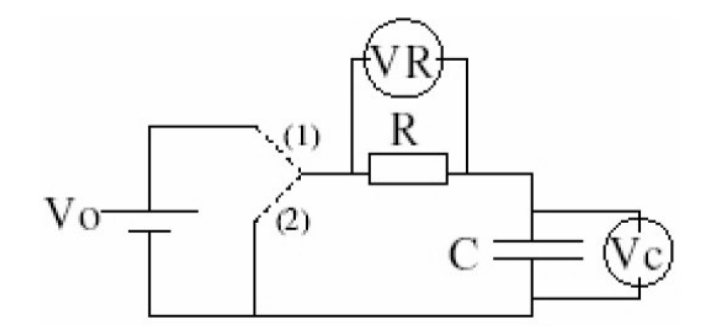

<span id="page-1-0"></span>Figura 2: Circuito RC. Dos posibles configuraciones:  $(1)$  conectado a la batería;  $(2)$  al desconectar la batería.  $V_R$  y  $V_C$  indican las mediciones de diferencia de potencial sobre cada uno de los elementos.

<span id="page-1-1"></span>
$$
V_o = V_C + V_R,\tag{2}
$$

donde  $V_C$  y  $V_R$  son las diferencias de potencial sobre el capacitor y la resistencia, respec-tivamente. Utilizando la ecuación [\(1\)](#page-0-1) para  $V_C$  y la ley de Ohm para  $V_R$ , podemos escribir  $V<sub>o</sub>$  en función de la carga  $Q$  y su derivada temporal:

$$
V_o = \frac{Q}{C} + R \frac{\mathrm{d}Q}{\mathrm{d}t},\tag{3}
$$

donde utilizamos el hecho de que  $I = \frac{dQ}{dt}$  $\frac{dQ}{dt}$ . Resolviendo esta ecuación, donde la variable es  $Q$  y la condición inicial es que el capacitor se encuentra descargado (matemáticamente, esta condición se expresa  $Q(t = 0) = 0$ , resulta:

$$
Q(t) = V_o \cdot C \left( 1 - e^{-\frac{t}{RC}} \right). \tag{4}
$$

Utilizando la ecuación [\(1\)](#page-0-1) para  $V_C$  tenemos una expresión para el voltaje sobre el capacitor en función del tiempo:

<span id="page-1-2"></span>
$$
V_C(t) = V_o \cdot C \left( 1 - e^{-\frac{t}{RC}} \right). \tag{5}
$$

Por otra parte tenemos una expresión para el voltaje sobre la resistencia combinando la ecuación [\(2\)](#page-1-1) para  $V<sub>o</sub>$  con la ecuación [\(5\)](#page-1-2) para  $V<sub>C</sub>(t)$ :

$$
V_R(t) = V_o \cdot e^{-\frac{t}{RC}}.\t\t(6)
$$

Estas expresiones indican cuál es la evolución temporal de la diferencia de voltaje sobre la resistencia y sobre el capacitor cuando se conecta una batería al circuito RC.

Es importante destacar que si bien las soluciones halladas dependen del tiempo, tienen un comportamiento tal que a tiempos largos llegan a un equilibrio. Ese equilibrio se denomina estado estacionario, mientras que el tiempo que transcurre hasta alcanzar ese estado, se denomina estado transitorio.

**Para resolver antes de la clase** Resolver la evolución temporal del circuito cuando se desconecta la batería estando el capacitor cargado con una carga  $Q = C \cdot V_o$ .

Ayuda: la ecuación [\(2\)](#page-1-1) se escribe  $0 = V_C + V_R$  porque la fuente no está conectada y la condición inicial es  $Q(t = 0) = C \cdot V_0$  porque la fuente está inicialmente conectada.

### Actividades

En la práctica anterior, donde se estudió la Ley de Ohm, se midió la corriente y la diferencia de potencial en un circuito en estado estacionario, es decir que no había que preocuparse por lo que pasaba cuando se cerraba una llave sino que se asum´ıa que por el circuito instant´aneamente circula una corriente igual a la medida o simplemente que se medía lejos del momento en que se encendió a la llave (a tiempos en los cuales el sistema se encontraba en un estado estacionario).

Ahora se espera ver qué pasa a tiempos cortos o cercanos al momento en que se enciende o se apaga una llave, intentando estudiar como varía la carga en función del tiempo  $(Q(t))$ en el capacitor durante los procesos de carga y de descarga del mismo. Al comportamiento del circuito a estos tiempos se lo llama estado transitorio.

- $\blacksquare$  *j* Por qué recibe este nombre?
- $\Box$ ; Qué son tiempos cortos y tiempos largos?
- ¿Cuáles son las condiciones del circuito en estado estacionario?

Para adquirir datos con resolución temporal, emplearemos la placa de adquisición USB  $SensorDAQ$  de Vernier. Una placa de adquisición es una conversor analógico digital que permite medir los valores de tensión de cada uno de sus canales simultaneamente (el modelo del laboratorio posee 3 canales), a intervalos regulares de tiempo. La frecuencia con que realiza las medición (*frecuencia de muestreo* se puede configurar, y puede alcanzar hasta  $48 \times 10^3$  muestras por segundo. Estos datos son transferidos a la PC mediante un software de comunicación que provee la placa.

#### Parte A: utilizando una fuente de continua

Estudiar el comportamiento no estacionario (transitorio) de un circuito compuesto por un capacitor y una resistencia, y determinar el tiempo característico del circuito. Para estudiar la dinámica del circuito necesitamos medir  $V$  en función del tiempo. Uno de los canales del *SensorDaq* se utilizará para medir la tensión o bien sobre la resistencia, ó bien sobre el capacitor. Mientras que otro de los canales se utilizará para medir medir el voltaje que genera la fuente (esto va a ser de particular interés en la parte B).

1. Construir un circuito RC como el de la figura [2](#page-1-0) empleando una fuente de tensión continua. Medir con un canal del SensorDaq la diferencia de potencial en función del tiempo,  $V(t)$ , ya sea en la resistencia o en el capacitor. ¿Es igual  $V(t)$  para la resistencia ( $V_R$ ) que para el capacitor ( $V_C$ )? Con otro canal medir la diferencia de potencial de la fuente.

Armar el diagrama del circuito.

IMPORTANTE! Uno de los terminales del SensorDaq (el terminal con conector banana de color negro) está conectado a tierra. Si la fuente también estuviese conectada a tierra, se puede generar un cortocircuito y dañar el instrumental. Tener cuidado al armar el circuito y hacer coincidir las tierras de la fuente y el/los Sensor-Daq. Verifique la conexión del circuito con el docente ANTES encender la fuente de tensión. ¿Por qué no se podía usar un canal para medir la  $V_C$  y otro para medir  $V_R$ simultaneamente?

- $\blacksquare$ ; Qué parámetros pueden ser relevantes para la dinámica?
- $\blacksquare$  ¿Qué parámetros pueden ser controlados experimentalmente?
- 2. Medir el estado transitorio de la carga del capacitor, tenga en cuenta la configuración en la adquisición del voltaje (frecuencia de muestreo y tiempo de adquisición). Discutir cómo descargar el capacitor en este circuito, para repetir las mediciones.
	- ¿Qué función utilizarías para ajustar la respuesta del circuito? ¿Se pueden linealizar los resultados?
	- ¿Cuál es el tiempo característico del transitorio? ¿Cómo depende de los parámetros del circuito?
- 3. Medir la resistencia de  $R$  y la capacidad  $C$  del capacitor empleando un multímetro. Con estos valores calcule el tiempo característico del circuito y compare con el obtenido en el punto 2.

#### Parte B: utilizando una señal cuadrada

Reemplace la fuente de tensión continua por un generador de funciones (GF), que nos permitir´a alimentar el circuito con una onda cuadrada. Cuando se emplea una onda cuadrada la fuente nos entrega durante un intervalo de tiempo T una tensión fija  $V_o$ (equivale a la conexión  $(1)$  de la figura [2\)](#page-1-0) y en el intervalo de tiempo T siguiente, entrega una tensión igual a 0 (equivale a la conexión  $(2)$  de la figura [2\)](#page-1-0). Y esta forma de onda en la salida del generador de funciones se repite con período  $2T$ . El tiempo T se puede variar con una perilla de control en el GF. Nuevamente, mida la diferencia de potencial sobre la R ó el C, y en un segundo canal, la diferencia de potencial del generador de ondas.

IMPORTANTE! Al igual que la fuente continua, al utilizar el generador de funciones, una de las puntas est´a conectada a la tierra (la tercer pata de cualquier enchufe), que es la misma que la tierra del SensorDAQ (terminal con cable negro). Es decir, que ambas puntas  $(\text{del generator } y \text{ del Sensor} D A Q)$  están conectadas por fuera del circuito, por lo que si se conectan a distintos nodos una parte del circuito quedar´a aislada ("cortocircuitada" por la tierra). Discutir con el docente la función de la referencia de tierra en el laboratorio.  $i$ Qué significa conectar a tierra? Verifique la conexión del circuito con el docente **antes** de encender el generador de funciones.

- 1. Dada una R y una C *i* qué período 2T de la onda cuadrada emplearía para asegurar una carga y descarga completa del capacitor? Configure adecuadamente la onda generada por el generador de funciones.
- 2. Medir el estado transitorio de la carga y descarga del capacitor. Analice la carga y descarga, ¿qu´e modelo usa para ajustar la descarga del capacitor? Determinar el tiempo característico de carga y descarga del circuito RC. ¿Cómo se compara con el T elegido?

3. Repetir el item anterior pero para distintos valores de  $R$  (al menos 5). *i*. Es necesario cambiar el T elegido en cada caso? Grafique el tiempo característico  $\tau$  estimado a partir del ajuste en función de la resistencia. Si asume que el valor de  $C$  es desconocido, icómo podría estimarlo a partir de este gráfico?

### Parte C: Fuera del régimen transitorio — respuesta en frecuencia

Un uso muy habitual de los capacitores es como componente de filtros de frecuencia, que se utilizan para atenuar señales eléctricas cuyas frecuencias no sean de interés en el dispositivo que se quiere construir. En estas situaciones, se estudia al sistema después que pasó el transitorio y generalmente alimentado con tensiones periódicas en el tiempo. La figura [3](#page-4-0) muestra un circuito RC alimentado por una fuente senoidal

$$
V(t) = V_i \sin(2\pi f \cdot t),\tag{7}
$$

de amplitud  $V_i$  y frecuencia f, donde la tensión de salida se registra en el capacitor. Esto se conoce pasa bajos, y la tensión a la salida, es decir sobre el capacitor) va a ser también senoidal, y con la misma frecuencia, pero con una amplitud

<span id="page-4-1"></span>
$$
V_C(f) = V_i \frac{1}{1 + \left(\frac{f}{2\pi RC}\right)^2} = V_i \frac{1}{1 + \left(\frac{f}{f_c}\right)^2}
$$
\n(8)

que es función de la frecuencia. En esta última ecuación,  $f_c = 2\pi RC$  es conocida como la frecuencia de corte.

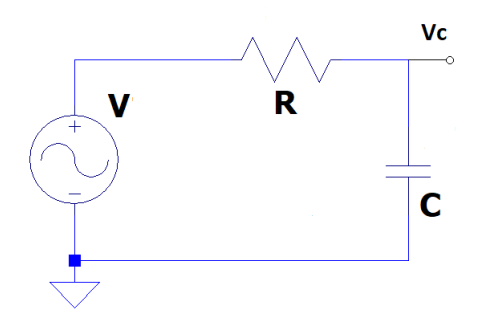

<span id="page-4-0"></span>Figura 3: Circuito RC pasa bajos: la fuente senoidal  $V$  de frecuencia  $f$  representa la entrada, mientras que la salida filtrada corresponde a la tensión  $V_C$  sobre el capacitor.

1. Dejando fijos los valores de V<sup>i</sup> , R y C, realice un barrido de frecuencias, y registre la amplitud de la tensión sobre el diodo en función de la frecuencia. Discuta que rango de frecuencias barrer, en función de los valores elegidos para R y C. ¿Es posible determinar  $f_c$  a partir de una un ajuste mediante la ecuación [8?](#page-4-1)

## **Bibliografía**

Física Vol.II -Campos y ondas -M. Alonso y E. J. Finn, Fondo Educativo Interamericano Ed. Inglesa, Addison-Wesley, Reading Mass. (1967); Fondo Educativo Interamericano (1970).

Berkeley physics course -Volumen 2, Electricidad y magnetismo, E. M. Purcell, Editorial Reverté, Barcelona (1969).

Material recopilado de guías de trabajos prácticos de los laboratorios básicos de alumnos del Departamento de Física, Facultad de Ciencias Exactas y Naturales, Universidad de Buenos Aires.